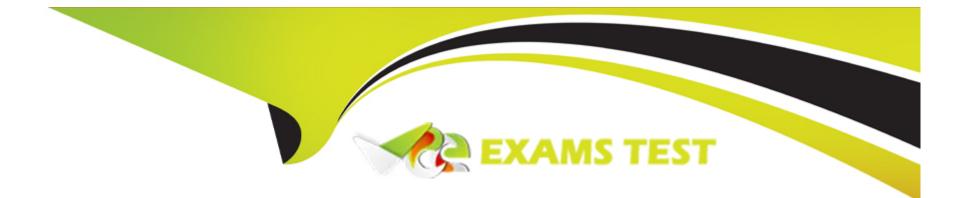

# **Free Questions for 1Z0-1077-23 by vceexamstest**

## Shared by Cherry on 15-04-2024

**For More Free Questions and Preparation Resources** 

**Check the Links on Last Page** 

#### **Question Type:** MultipleChoice

Your organization requires you to include Extensible Flexfield values into your sales order approval rules.

Which three order entities support the use of Extensible Flexfield attributes in approval rules for sales orders?

| Options:            |  |  |  |
|---------------------|--|--|--|
| A- Process          |  |  |  |
| B- Header           |  |  |  |
| C- Delivery         |  |  |  |
| D- Line             |  |  |  |
| E- Fulfillment Line |  |  |  |
|                     |  |  |  |
|                     |  |  |  |
| Answer:             |  |  |  |
| B, D, E             |  |  |  |
|                     |  |  |  |
| Explanation:        |  |  |  |

Extensible Flexfield attributes are custom attributes that you can add to Order Management entities to capture additional information that is specific to your business needs. You can use these attributes in approval rules for sales orders to define conditions and actions based on the values of the attributes. The order entities that support the use of Extensible Flexfield attributes in approval rules for sales orders are Header, Line, and Fulfillment Line. These entities have predefined Extensible Flexfield categories that you can configure and deploy in the Setup and Maintenance work area. You can also access and update these attributes in the Order Management work area.

Overview of Using Extensible Flexfields in Order Management

Set Up Extensible Flexfields in Order Management

Oracle Order Management Cloud --- Extensions

## **Question 2**

#### **Question Type:** MultipleChoice

Your client supports multiple channels for customer sales orders and needs to be able to quickly provide availability of item supplies to these various order systems. You can use Global Order Promising's feature, Quick Availability Check REST API, to provide supply information for e-commerce and order capture applications.

Which method does this feature use to check availability?

#### **Options:**

- A- Provides net availability based on aggregate work orders
- B- Calculates date for a requested quantity
- C- Calculates quantity from inbound purchase and transfer orders
- D- Provides quantity available today or future date

#### Answer:

D

### **Explanation:**

The Quick Availability Check REST API is a feature of Global Order Promising that allows you to provide supply information for ecommerce and order capture applications. This feature uses the method of providing quantity available today or future date to check availability. This means that it returns the quantity of supply that is currently available in your supply chain for a given item, organization, and date. It also considers the allocation rules and the supply sources that you have defined in Global Order Promising.

**Quick Availability Check** 

Global Order Promises REST Endpoints

About the REST APIs

#### **Question Type:** MultipleChoice

Your client is struggling with fulfilling multiple customer order-demands with the most cost effective source, including not only the item cost, but shipping and transfer associated costs as well.

Which Global Order Promising mode allows you to override the normally used source by considering the item cost in your organization, transfer-cost between internal organization, and inbound transit cost from a supplier?

### **Options:**

- A- Supply-chain-search
- B- Capable-to-promise
- C- Bills-of-distribution
- D- Profitable-to-promise

### Answer:

### D

### **Explanation:**

Profitable-to-promise (PTP) is a Global Order Promising mode that allows you to override the normally used source by considering the item cost in your organization, transfer-cost between internal organization, and inbound transit cost from a supplier. PTP selects the most profitable fulfillment location that meets the customer's needs, by comparing the total cost and revenue of each potential source. PTP can also factor in the impact of discounts, taxes, and currency conversions on the profitability of each source.

**Global Order Promising Data Sheet** 

Oracle Fusion Cloud Order Management Global Order Promising Solution Brief

4 Stages of Oracle Global Order Promising (GOP) in Make-to-Order Production Systems

## **Question 4**

**Question Type: MultipleChoice** 

Within Oracle Transaction BI Answers, which two tasks would you use the Analysis Editor to perform?

**Options:** 

A- Setting criteria

- B- Creating prompts and filters
- **C-** Updating data in transactional tables
- D- Setting notification events
- E- Publishing reports to the BI Catalog

### Answer:

Α, Β

### **Explanation:**

The Analysis Editor is a tool within Oracle Transaction BI Answers that allows you to create and modify analyses. An analysis is a query that you build to retrieve and present data from a subject area. You can use the Analysis Editor to perform various tasks, such as setting criteria, creating prompts and filters, adding views, and formatting results. Setting criteria is the process of selecting columns and applying filters to specify the data you want to retrieve. Creating prompts and filters is the process of adding user input controls and conditions to limit the data displayed in an analysis.

**Overview of Oracle Transaction BI Answers** 

Editing an Analysis in BI Answers

## **Question 5**

In which functional areas are Supplier part numbers created and maintained?

### **Options:**

- A- Product Information Management
- **B-** Suppliers
- **C-** Procurement Foundation
- **D-** Procurement Catalogs

#### Answer:

А

### **Explanation:**

Supplier part numbers are created and maintained in the Product Information Management functional area. This is where you can define and manage items, such as products, services, and components, that you sell, buy, or use in your business processes. You can also associate supplier information with items, such as supplier part numbers, lead times, and prices. Supplier part numbers are used to identify items that you purchase from suppliers or sell to customers using the supplier's terminology.

**Overview of Product Information Management** 

Manage Supplier Part Numbers

## **Question 6**

#### **Question Type:** MultipleChoice

Order Management utilizes a Change Management function to determine how updates to the sales order are executed through the fulfillment lines. To drive this function, Change Management Attributes can be specified on an Orchestration Process Definition. The Change Mode setting determines how often a snapshot of the process state is taken.

Which option is not a valid Change Mode setting?

| Options:    |  |  |  |
|-------------|--|--|--|
| A- None     |  |  |  |
| B- Staged   |  |  |  |
| C- Advanced |  |  |  |
| D- Simple   |  |  |  |

В

## **Question 7**

#### **Question Type:** MultipleChoice

Which change mode takes a snapshot of the following stages?

. When the orchestration process starts

When a change order is received at an orchestration process step

### **Options:**

A- Simple

**B-**Incremental

C- Advanced

D- None

#### Answer:

С

#### **Explanation:**

Change mode is the way that Order Management handles changes to sales orders during the orchestration process. Change mode determines when Order Management takes a snapshot of the orchestration process and how it applies changes to the fulfillment lines1

Simple change mode takes a snapshot only when the orchestration process starts. It applies changes to all fulfillment lines regardless of their status1

Incremental change mode takes a snapshot only when the orchestration process starts. It applies changes only to the fulfillment lines that are not yet completed1

Advanced change mode takes a snapshot when the orchestration process starts and when a change order is received at an orchestration process step. It applies changes to the fulfillment lines based on the snapshot and the current status of the lines1

None change mode does not take any snapshot and does not apply any changes to the fulfillment lines1

Therefore, the correct answer is C. Advanced, because it is the only change mode that takes a snapshot of the following stages: when the orchestration process starts and when a change order is received at an orchestration process step.

1: Change Mode

#### **Question Type:** MultipleChoice

Which three statements about Managerial Accounting are correct?

#### **Options:**

A- Cost method can be defined granularity down to individual items.

B- A cost organization does not require a primary cost book associated with the primary ledger.

**C-** Supply Chain Orchestration automatically selects the correct process based on user-defined subleadger accounting rules when a supply creation is initiated.

D- Landed Cost Management gives organizations financial visibility into their extended supply chain costs.

E- Receipt Accounting is the application that performs the accrual accounting for all types of receipts.

| Answer: |  |  |
|---------|--|--|
| A, C, D |  |  |
|         |  |  |

#### **Explanation:**

A is correct because cost method is the way of valuing inventory and cost of goods sold. Cost method can be defined at different levels of granularity, such as item category, item, or lot. This allows for more flexibility and accuracy in cost accounting1

B is incorrect because a cost organization must have a primary cost book associated with the primary ledger. A cost book is a set of cost accounting policies and valuation structures that determine how inventory transactions are accounted for. A cost organization can have multiple cost books, but one of them must be primary2

C is correct because Supply Chain Orchestration is the application that coordinates and executes the fulfillment of sales orders across multiple sources and systems. Supply Chain Orchestration automatically selects the appropriate orchestration process based on userdefined subledger accounting rules when a supply creation is initiated. Subledger accounting rules define how transactions are accounted for in the general ledger3

D is correct because Landed Cost Management is the application that enables organizations to capture, track, and allocate the actual costs associated with acquiring items from suppliers. Landed cost includes not only the purchase price, but also other charges such as freight, insurance, taxes, and duties. Landed Cost Management gives organizations financial visibility into their extended supply chain costs and helps them optimize their sourcing and pricing decisions.

E is incorrect because Receipt Accounting is not the application that performs the accrual accounting for all types of receipts. Receipt Accounting is the application that performs the accrual accounting for purchase order receipts, return to supplier transactions, and inventory adjustments. Other types of receipts, such as sales order receipts, are accounted for by other applications, such as Receivables.

1: Cost Methods 2: Cost Organizations and Cost Books 3: Supply Chain Orchestration : Landed Cost Management : Receipt Accounting

### **Question Type:** MultipleChoice

Claims must be reviewed by an owner before they can be approved and exported as extracts.

Which two can be valid claim owners?

### **Options:**

- A- Product Specialist
- **B-** Financial Analyst
- C- Payables Clerk
- **D-** Purchasing Agent
- E- Supplier Contact

| Answer: |  |  |
|---------|--|--|
| А, В    |  |  |

## **Question 10**

#### **Question Type:** MultipleChoice

The order manager in your company likes to monitor order delivery commitments in real time for customers.

Which Order Management Oracle Transactional Business Intelligence (OTBI) dashboard can be used to get all possible root causes for orders that are not fulfilled on time?

## Options: A- Orders in Jeopardy

- B- Orders on Past Due
- C- Orders on Hold
- D- Orders on Backorder
- E- Fulfillment line in Jeopardy

#### Answer:

А

### **Explanation:**

The Orders in Jeopardy dashboard is an Order Management Oracle Transactional Business Intelligence (OTBI) dashboard that can be used to get all possible root causes for orders that are not fulfilled on time. This dashboard provides real-time visibility into the order fulfillment performance and the potential issues that may affect the on-time delivery of the orders. The dashboard includes various reports and charts that show the number and value of the orders that are in jeopardy, the reasons for the jeopardy, the actions that can be taken to resolve the jeopardy, and the impact of the jeopardy on the customer satisfaction and revenue1.

Orders in Jeopardy Dashboard

## **Question 11**

#### **Question Type:** MultipleChoice

Which three mandatory setups must be performed to create a purchase request for sales orders that will be fulfilled by a drop ship supplier?

#### **Options:**

A- Select the Customer Sales Order Fulfillment check box under the Procurement offering.

B- Define a sourcing rule of type Buy with a supplier and supplier site.

- C- Specify the preparer name in the Order Management parameters.
- D- Select the 'Use Customer sales order' check box in the Group Requisitions section in the blanket purchase agreement.
- E- Create a business rule in Supply Chain Orchestration.

| Answer: |  |
|---------|--|
| A, B, D |  |

#### **Explanation:**

To create a purchase request for sales orders that will be fulfilled by a drop ship supplier, you need to perform the following mandatory setups1:

Select the Customer Sales Order Fulfillment check box under the Procurement offering. This enables the drop ship functionality in Procurement, which allows you to create purchase orders from sales orders and send them to the supplier who will ship the goods directly to the customer2.

Define a sourcing rule of type Buy with a supplier and supplier site. This enables Global Order Promising to determine the best supplier and supplier site to fulfill the sales order based on the sourcing rules. You need to specify the item, the supplier, the supplier site, the allocation percentage, and the priority for the sourcing rule3.

Select the "Use Customer sales order" check box in the Group Requisitions section in the blanket purchase agreement. This enables Procurement to group the requisition lines by the customer sales order number when creating the purchase order. This ensures that the purchase order contains the same information as the sales order, such as the customer name, address, and contact details4. How Drop Ship Works in Order Management

Set Up Drop Ship in Order Management

**Define Sourcing Rules** 

**Create Blanket Purchase Agreements** 

## **Question 12**

**Question Type:** MultipleChoice

Oracle Contract Manufacturing supports flows for Plan-to-Produce and Back-to-Back fulfillment.

Which documents are kept in sync as a parameter setting for the Back-to-Back flow?

#### **Options:**

A- Work Order, Planned Order, and Sales Order

B- Work Order, Purchase Order, and Sales Order

C- Work Order and Purchase Order

#### Answer:

В

### **Explanation:**

Oracle Contract Manufacturing is a feature of Oracle Order Management Cloud Order to Cash that enables you to outsource your manufacturing operations to a third-party supplier. Oracle Contract Manufacturing supports two types of flows: Plan-to-Produce and Back-to-Back fulfillment1. In the Back-to-Back fulfillment flow, the supplier creates the supply based on the customer's demand, without any prior planning. The Back-to-Back fulfillment flow involves three documents: Work Order, Purchase Order, and Sales Order2. These documents are kept in sync as a parameter setting for the Back-to-Back flow. This means that any changes or updates to one document are automatically reflected in the other documents, ensuring data consistency and accuracy3.

**Overview of Contract Manufacturing** 

Overview of Back-to-Back Fulfillment

Back-to-Back Supply Creation Flows

## **To Get Premium Files for 1Z0-1077-23 Visit**

https://www.p2pexams.com/products/1z0-1077-23

**For More Free Questions Visit** 

https://www.p2pexams.com/oracle/pdf/1z0-1077-23

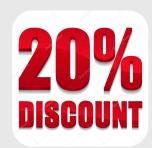